## **TRAÇADO DA CCI EM INSTALAÇÕES DE RECALQUE COM USO DO EXCEL**

Eng° Luiz Camargo

A curva característica da instalação - CCI, de uma tubulação de recalque, é obtida com a equação da altura manométrica em função da vazão, considerando as perdas de carga totais nas linhas de sucção e recalque. Levando a equação ao Excel, atribuindo-se valores para a vazão encontra-se os correspondentes valores da carga manométrica, formando, desta forma, o conjunto de pontos *Q* x *Hm* necessários para traçar o gráfico da CCI, também no próprio Excel.

### **PERDAS NA SUCÇÃO**

Perda distribuída:

$$
HDIST_s = \frac{8f_sL_sQ^2}{g\pi^2D_s^5}
$$
 (1)

Perdas singulares:

$$
HSING_s = \frac{8\Sigma k_s Q^2}{g\pi^2 D_s^4}
$$
 (2)

Perda de carga total na sucção:

$$
H_{SUC} = HDIST_S + HSING_S
$$

$$
H_{SUC} = \frac{8f_S L_S Q^2}{g \pi^2 D_S^5} + \frac{8 \Sigma k_S Q^2}{g \pi^2 D_S^4}
$$
(3)

#### **PERDAS NO RECALQUE**

Perda distribuída:

$$
HDIST_R = \frac{8f_R L_R Q^2}{g\pi^2 D_R^5}
$$
 (4)

Perdas singulares:

$$
HSING_s = \frac{8\Sigma k_R Q^2}{g\pi^2 D_R^4}
$$
\n<sup>(5)</sup>

Perda de carga total no recalque:

$$
H_{REC} = HDIST_R + HSING_R
$$

$$
H_{REC} = \frac{8f_R L_R Q^2}{g\pi^2 D_R^5} + \frac{8\Sigma k_R Q^2}{g\pi^2 D_R^4}
$$
(6)

### **PERDA DE CARGA TOTAL NA INSTALAÇÃO**

$$
H_{TOT} = H_{SUC} + H_{REC}
$$
  
\n
$$
H_{TOT} = \frac{8f_sL_sQ^2}{g\pi^2D_s^5} + \frac{8\Sigma k_sQ^2}{g\pi^2D_s^4} + \frac{8f_kL_kQ^2}{g\pi^2D_k^5} + \frac{8\Sigma k_kQ^2}{g\pi^2D_k^4}
$$
  
\n
$$
H_{TOT} = \frac{8Q^2}{g\pi^2} \left( \frac{f_sL_s}{D_s^5} + \frac{\Sigma k_s}{D_s^4} + \frac{f_kL_k}{D_k^5} + \frac{\Sigma k_k}{D_k^4} \right)
$$
\n(7)

# **ALTURA MANOMÉTRICA TOTAL**

Altura manométrica total consiste na soma da perda de carga total, com o desnível geométrico entre os reservatórios superior e inferior.

$$
Hm = H_{TOT} + (Z_1 - Z_2)
$$
  
\n
$$
Hm = \frac{8Q^2}{g\pi^2} \left( \frac{f_s L_s}{D_s^5} + \frac{\Sigma k_s}{D_s^4} + \frac{f_R L_R}{D_R^5} + \frac{\Sigma k_R}{D_R^4} \right) + (Z_2 - Z_1)
$$
\n(8)

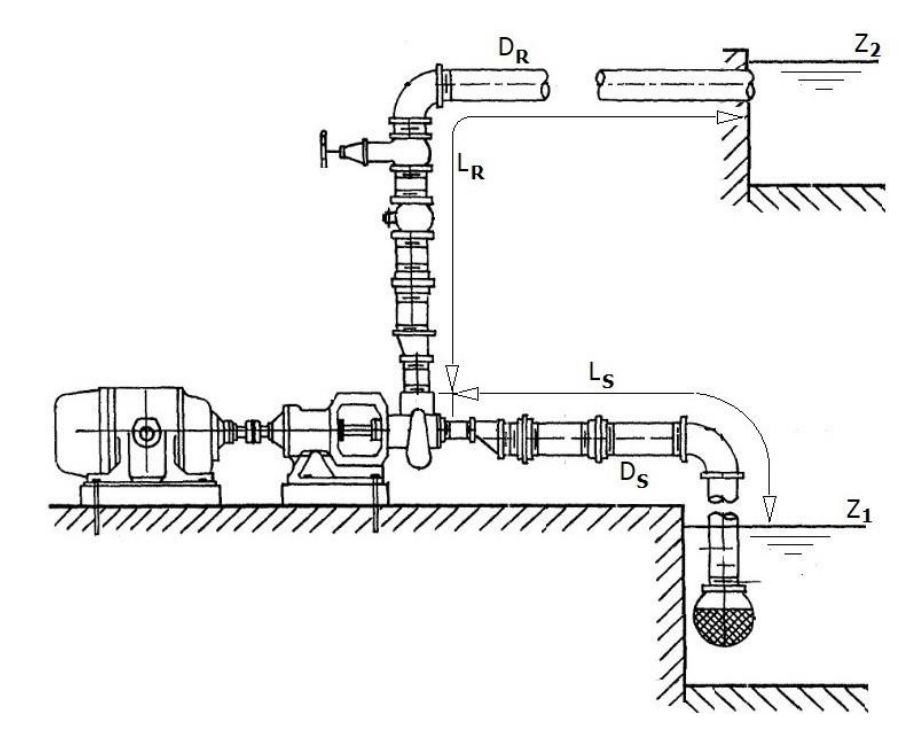

onde:

*Hm* = altura manométrica total (m)  $Q = \text{vazão (m³/s)}$  $\widetilde{L}_s$  = comprimento da tubulação de sucção (m)  $L_R$  = comprimento da tubulação de recalque (m) *D<sup>S</sup>* = diâmetro da tubulação de sucção (m)  $D_R$  = diâmetro da tubulação de recalque (m) *f<sup>S</sup>* = fator de atrito da tubulação de sucção (adimensional) *f<sup>R</sup>* = fator de atrito da tubulação de recalque (adimensional)

 $Z_1$  = cota topográfica da superfície livre do reservatório inferior (m)

 $Z_2$  = cota topográfica da superfície livre do reservatório superior (m)

 $\Delta k_s$  = somatório dos coeficientes de perda de carga das singularidades na sucção (adimensional)

 $\Delta k_R$  = somatório dos coeficientes de perda de carga das singularidades no recalque (adimensional)

 $g =$  aceleração da gravidade local (m/s<sup>2</sup>)

O fator de atrito, na sucção e recalque, pode ser obtido por iteração com a equação de Colebrook-White:

$$
\frac{1}{\sqrt{f}} = -2\log_{10}\left(\frac{\varepsilon}{3,7D} + \frac{2,51}{Re\sqrt{f}}\right)
$$

ou, de forma mais conveniente, pela equação explícita de Swamee-Jain:

$$
\frac{1}{\sqrt{f}} = -2\log_{10}\left(\frac{\varepsilon}{3,7D} + \frac{5,74}{R_e^{0.9}}\right)
$$
(9)

onde o Número de Reynolds é dado por:

$$
R_e = \frac{4Q}{\pi D V} \tag{10}
$$

onde:

 $\varepsilon$  = rugosidade equivalente da tubulação (m)  $v =$  viscosidade cinemática do fluido (m<sup>2</sup>/s)

Substituindo Eq. (10) na Eq. (9):

$$
f = 0,25 \cdot \left[ -\log_{10} \left( \frac{\varepsilon}{3,7D} + 4,618 \left( \frac{Q}{Dv} \right)^{-0.9} \right) \right]^{-2}
$$
\n(11)

Portanto, substituindo Eq. (11) nos respectivos valores de *f* na Eq. (8), resulta em:

$$
\begin{bmatrix}\n\mathbf{1} & \mathbf{1} & \mathbf{1} & \mathbf{1} & \mathbf{1} & \mathbf{1} \\
\mathbf{1} & \mathbf{1} & \mathbf{1} & \mathbf{1} & \mathbf{1} \\
\mathbf{1} & \mathbf{1} & \mathbf{1} & \mathbf{1} & \mathbf{1} \\
\mathbf{1} & \mathbf{1} & \mathbf{1} & \mathbf{1} & \mathbf{1} \\
\mathbf{1} & \mathbf{1} & \mathbf{1} & \mathbf{1} & \mathbf{1} \\
\mathbf{1} & \mathbf{1} & \mathbf{1} & \mathbf{1} & \mathbf{1} \\
\mathbf{1} & \mathbf{1} & \mathbf{1} & \mathbf{1} & \mathbf{1} \\
\mathbf{1} & \mathbf{1} & \mathbf{1} & \mathbf{1} & \mathbf{1} \\
\mathbf{1} & \mathbf{1} & \mathbf{1} & \mathbf{1} \\
\mathbf{1} & \mathbf{1} & \mathbf{1} & \mathbf{1} \\
\mathbf{1} & \mathbf{1} & \mathbf{1} & \mathbf{1} \\
\mathbf{1} & \mathbf{1} & \mathbf{1} & \mathbf{1} \\
\mathbf{1} & \mathbf{1} & \mathbf{1} & \mathbf{1} \\
\mathbf{1} & \mathbf{1} & \mathbf{1} & \mathbf{1} \\
\mathbf{1} & \mathbf{1} & \mathbf{1} & \mathbf{1} \\
\mathbf{1} & \mathbf{1} & \mathbf{1} & \mathbf{1} \\
\mathbf{1} & \mathbf{1} & \mathbf{1} & \mathbf{1} \\
\mathbf{1} & \mathbf{1} & \mathbf{1} & \mathbf{1} \\
\mathbf{1} & \mathbf{1} & \mathbf{1} & \mathbf{1} \\
\mathbf{1} & \mathbf{1} & \mathbf{1} &
$$

Com a Eq. (12) levada no EXCEL, atribuindo-se valores para *Q* encontra-se os correspondentes valores de *Hm*, formando, desta forma, como dito, o conjunto de pontos necessários para construir o gráfico da CCI, também no próprio Excel.

Como um exercício, no Excel a Eq. (12) tem a seguinte sintaxe, localizada na célula E3:

=8\*(D2/3600+0,00001)^2/B\$11/9,8696\*(B\$1/4/B\$3^5\*(- LOG10(B\$5/3,7/B\$3+4,618\*((D2/3600+0,00001)/B\$3/B\$10)^(-0,9)))^(-2)+B\$7/B\$3^4+B\$2/4/B\$4^5\*(- LOG10(B\$6/3,7/B\$4+4,618\*((D2/3600+0,00001)/B\$4/B\$10)^(-0,9)))^(-2)+B\$8/B\$4^4)+B\$9

Em seguida, arrastada até a célula E7, gera a tabela *Q* x *Hm* mostrada na imagem a seguir.

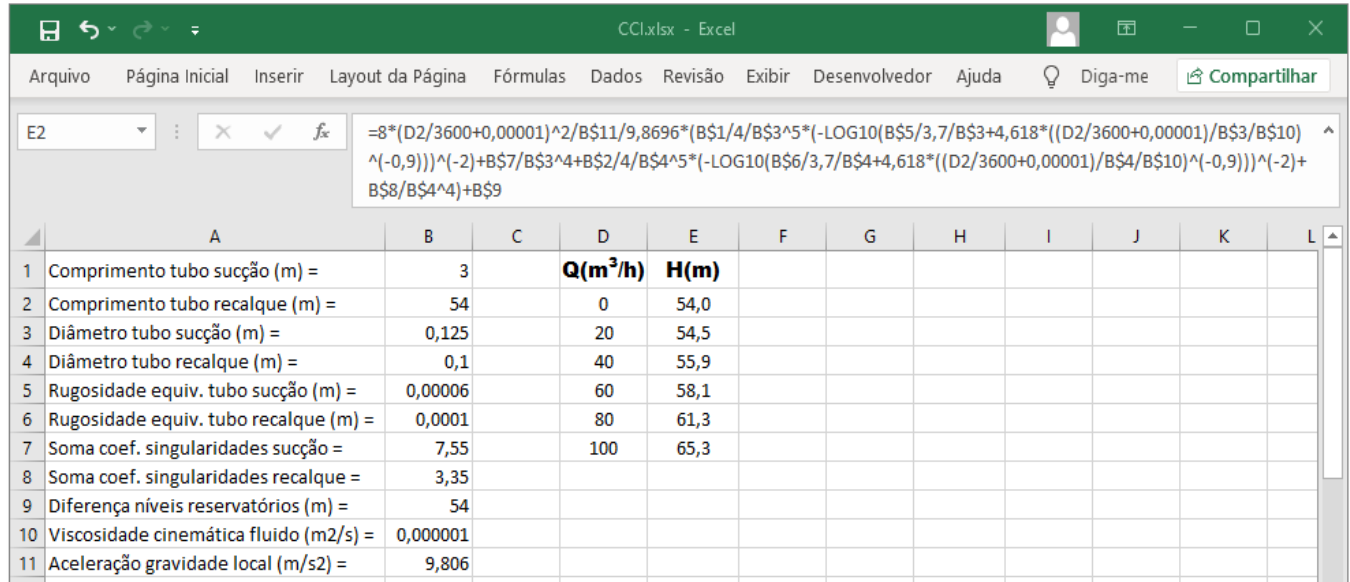

No Excel a fórmula passou pelos seguintes ajustes: a vazão (D2) foi dividida por 3600 para converter m<sup>3</sup>/h para m<sup>3</sup>/s. Também foi acrescentado 0,00001 à vazão já que este artifício não altera o valor da altura manométrica exibida com uma casa decimal, e evita o erro de divisão por zero no caso de vazão nula.

Selecionando esse conjunto de pontos e indo em "Inserir" > "Gráficos" > "Dispersão", o gráfico dos pontos *Q* x *Hm* é gerado. Adicionando linha de tendência e selecionando o tipo "Polinomial", grau 2, o Excel gera a curva de regressão. Gera também o coeficiente de determinação R <sup>2</sup> que representa a porcentagem de pontos que obedecem a equação regressiva encontrada.

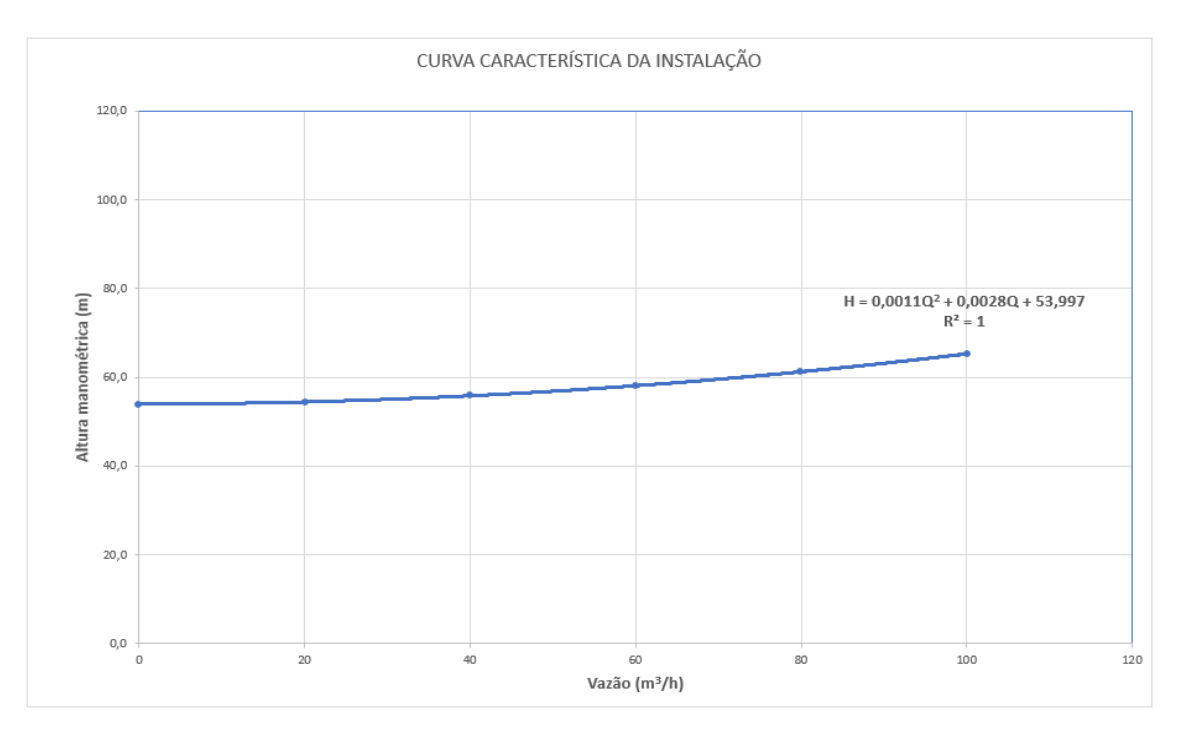

#### Referências:

- Ignácio, R.F.; "Vídeos sobre Curvas Característica da Instalação". Disponibilizado em
- <https://www.youtube.com/watch?v=m7KhGUQY0ys&t=104s> e [https://www.youtube.com/watch?v=MgS5fNf6L9Q.](https://www.youtube.com/watch?v=MgS5fNf6L9Q) Acesso em 20/11/2021.
- Mello, C.R.; Yanagi Jr, T.; "Escolha de Bombas Centrífugas", Univ. Fed. de Lavras, Lavras, [19--?].
- Porto, R.M.; "Hidráulica Básica", EESC-USP, São Carlos, 2004.
- Tullis, J.P.; "Hydraulics of Pipelines", Wiley & Sons, New York, 1989.

LC - 26/11/2021.